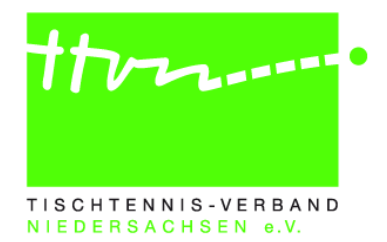

## **Anmeldung**

## **einer MKTT-Softwareschulung**

Durchführender Stadt-/Kreis-/Regionsverband:

Ansprechpartner:

Name, Vorname Tel.

Gewünschter Schwerpunkt:

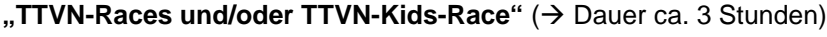

**"Ranglistenturniere (RLT) / Individualmeisterschaften (IM)" (→ Dauer ca. 4,5 Stunden,** nur am Wochenende möglich, 2 Referenten erforderlich)

Terminvorschläge (1-3 Termine):

Gewünschte Startzeit (z.B. 18:30 Uhr):

Adresse der Schulungsstätte:

## **Voraussetzungen für die Durchführung einer MKTT-Schulung:**

- Mindestteilnehmerzahl 12 Personen, maximale Teilnehmerzahl 20 Personen *(Kooperation mit mehreren Kreisverbänden möglich)*
- Raum für min. 20 Personen + Referent/en
- Bestuhlungsform: U-Form
- Leinwand / weiße Wand für Beamer
- Kostenfreie Verpflegung (Getränke, Schnittchen) während der Schulung
- Internet *(für Referent/en)*
- Wird vom TTVN gestellt:
	- o Referent / Schulungsmaterial<br>o Beamer und "Stromversorgun
	- Beamer und "Stromversorgung" (Kabeltrommel, Mehrfachsteckdosen) für Laptops

## **Organisatorisches:**

Die TTVN-Geschäftsstelle veröffentlicht den Termin der MKTT-Schulung in click-TT und übernimmt den Versand der Einladungen an die Teilnehmenden (diese müssen sich online über click-TT zu der Schulung anmelden). Die Schulung ist für die Teilnehmenden kostenfrei.

- Der durchführende Stadt-/Kreis-/Regionsverband übernimmt die Kosten für Verpflegung (Schnittchen u. Getränke), Raummiete (vermeidbar z. B. durch kostenlose Nutzung der Räumlichkeiten des KSB oder SSB) sowie beim Einsatz von zwei Referenten die Referentenpauschale in Höhe von 130 Euro.
- Der TTVN übernimmt das Referentenhonorar (bei Einsatz von einem Referenten), die Fahrtkosten des/der Referenten sowie die Kosten für Schulungsmaterial.

Bitte senden Sie die ausgefüllte Anmeldung per E-Mail an [info@ttvn.de.](mailto:info@ttvn.de)

Für Rückfragen stehe ich Ihnen gerne zur Verfügung.

René Rammenstein Tischtennis-Verband Niedersachsen Tel. 0511 98194-16

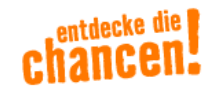

TTVN · Ferdinand-Wilhelm-Fricke-Weg 10 · 30169 Hannover Telefon 0511 / 9 81 94 - 0 · Telefax 0511 / 9 81 94 - 44 E-Mail info@ttvn.de · www.ttvn.de